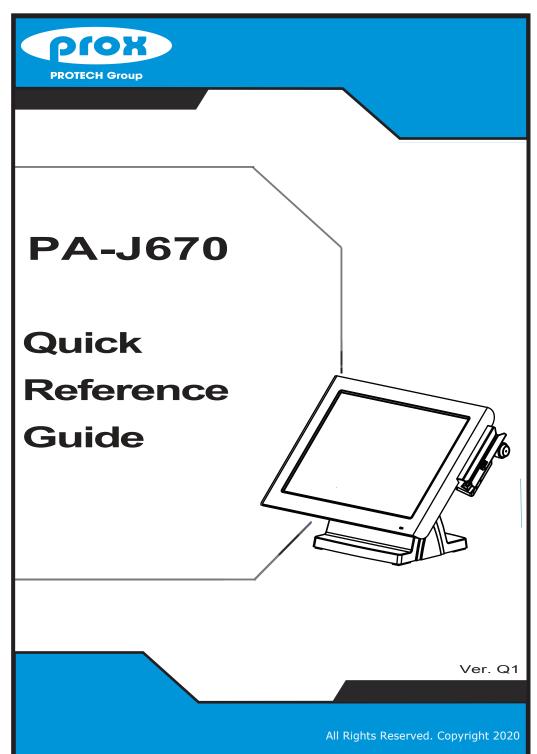

## **Specifications**

| Memory                                                                                                    |             | CPU Support             | Intel® Celeron J3455 CPU                                                                                 |  |
|----------------------------------------------------------------------------------------------------|-------------|-------------------------|----------------------------------------------------------------------------------------------------|--|
| Power Supply                                                                                                    |             | Memory                  | 1 x DDR3L SO-DIMM (up to 8GB)                                                                            |  |
| Audio   2W speaker   System Weight   Dimensions (W x H x D)   388 x 293 x 269mm (45 degree)   Viewing Angle   O-70 degree   O.S. Support   Win 10 IoT Ent 2019 LTSC / 2016 LTSB                                                                                                    |             | Network                 | Gigabit 10/100/1000 Base-T Fast Ethernet                                                                 |  |
| System   System   System   System   System   System   Dimensions (W x H x D)   388 x 293 x 269mm (45 degree)                                                                                                    |             | Power Supply            | 60/90 watt power adaptor                                                                                 |  |
| Dimensions (W x H x D)   388 x 293 x 269mm (45 degree)                                                                                                    |             | Audio                   | 2W speaker                                                                                               |  |
| W x H x D   Viewing Angle   0-70 degree   O.S. Support   Win 10 IoT Ent 2019 LTSC / 2016 LTSB                                                                                                    | System      | , ,                     | 5.21kg                                                                                                   |  |
| Storage                                                                                                    |             |                         | 388 x 293 x 269mm (45 degree)                                                                            |  |
| Storage                                                                                                    |             | Viewing Angle           | 0-70 degree                                                                                              |  |
| Storage  SATA  1 x M.2 2242 (SATAIII interface)  USB  on rear: 2 x USB 2.0 / 2 x USB 3.0 on side bezel: 1 x USB 2.0 (optional)  Serial Ports  COM x 3+1(optional), RJ50 connector (support RI/5V/12V) COM1/2 support RI /5V /12V selectable under BIOS  LAN  1 x RJ45  VGA  1 x DB15  HDMI  Audio  1 x Mic In, 1 x Line Out  Cash Drawer  1 x RJ12 (+12V or +24V selectable)  HDD Slot  1 x HDD maintenance slot  DC In  1 x 4pin DC power jack  DC Out  1 x 12Vdc out (3-pin) for 2nd display (optional)  Customer Display  VFD, 20 columns and 2 lines, each column is 5 x 7 dots  Printer  2" or 3" easy loading thermal printer with auto-cutter  Fingerprint  8-bit grayscale reader  MSR & iButton  JIS I or II, ISO Track1+2+3  2nd Display  Hang on back 8", 10.4", 15" LCD / Standalone: 15" LCD  LCD  15" TFT LCD  Max. Resolution  Brightness  300 cd/m²  Touchscreen  Bezel-free 5-wire analog resistive or projected capacitive  EMC & Safety  CE / FCC  Temp.  Operating: 0°C ~ 35°C / Storage: -5°C ~ 60°C |             | O.S. Support            | Win 10 IoT Ent 2019 LTSC / 2016 LTSB                                                                     |  |
| USB on side bezel: 1 x USB 2.0 (optional)  Serial Ports                                                                                                    | Storage     | SATA                    |                                                                                                    |  |
| I/O Ports  LAN                                                                                                    |             | USB                     |                                                                                                    |  |
| VGA                                                                                                    |             | Serial Ports            | COM x 3+1(optional), RJ50 connector (support RI/5V/12V) COM1/2 support RI /5V /12V selectable under BIOS |  |
| HDMI 1 x HDMI Audio 1 x Mic In, 1 x Line Out Cash Drawer 1 x RJ12 (+12V or +24V selectable) HDD Slot 1 x HDD maintenance slot DC In 1 x 4pin DC power jack DC Out 1 x 12Vdc out (3-pin) for 2nd display (optional)  Customer Display VFD, 20 columns and 2 lines, each column is 5 x 7 dots  Printer 2" or 3" easy loading thermal printer with auto-cutter Fingerprint 8-bit grayscale reader MSR & iButton JIS I or II, ISO Track1+2+3 2nd Display Hang on back 8", 10.4", 15" LCD / Standalone: 15" LCD  LCD 15" TFT LCD  Max. Resolution 1024 x 768 Brightness 300 cd/m² Touchscreen Bezel-free 5-wire analog resistive or projected capacitive EMC & Safety CE / FCC Temp. Operating: 0°C ~ 35°C / Storage: -5°C ~ 60°C                                                                                                    |             | LAN                     | 1 x RJ45                                                                                                 |  |
| Add-ons  HDMI                                                                                                    |             | VGA                     | 1 x DB15                                                                                                 |  |
| Cash Drawer 1 x RJ12 (+12V or +24V selectable)  HDD Slot 1 x HDD maintenance slot  DC In 1 x 4pin DC power jack  DC Out 1 x 12Vdc out (3-pin) for 2nd display (optional)  Customer Display VFD, 20 columns and 2 lines, each column is 5 x 7 dots  Printer 2" or 3" easy loading thermal printer with auto-cutter  Fingerprint 8-bit grayscale reader  MSR & iButton JIS I or II, ISO Track1+2+3  2nd Display Hang on back 8", 10.4", 15" LCD / Standalone: 15" LCD  LCD 15" TFT LCD  Max. Resolution 1024 x 768  Brightness 300 cd/m²  Touchscreen Bezel-free 5-wire analog resistive or projected capacitive  EMC & Safety CE / FCC  Temp. Operating: 0°C ~ 35°C / Storage: -5°C ~ 60°C                                                                                                    | I/O Ports   | HDMI                    | 1 x HDMI                                                                                                 |  |
| Add-ons    Add-ons                                                                                                    |             | Audio                   | 1 x Mic In, 1 x Line Out                                                                                 |  |
| Add-ons  DC In  1 x 4pin DC power jack  DC Out  1 x 12Vdc out (3-pin) for 2nd display (optional)  Customer Display  VFD, 20 columns and 2 lines, each column is 5 x 7 dots  Printer  2" or 3" easy loading thermal printer with auto-cutter  Fingerprint  8-bit grayscale reader  MSR & iButton  JIS I or II, ISO Track1+2+3  2nd Display  Hang on back 8", 10.4", 15" LCD / Standalone: 15" LCD  LCD  15" TFT LCD  Max. Resolution  1024 x 768  Brightness  300 cd/m²  Touchscreen  Bezel-free 5-wire analog resistive or projected capacitive  EMC & Safety  CE / FCC  Temp.  Operating: 0°C ~ 35°C / Storage: -5°C ~ 60°C                                                                                                    |             | Cash Drawer             | 1 x RJ12 (+12V or +24V selectable)                                                                       |  |
| Add-ons    Customer Display   VFD, 20 columns and 2 lines, each column is 5 x 7 dots                                                                                                    |             | HDD Slot                | 1 x HDD maintenance slot                                                                                 |  |
| Add-ons  Customer Display VFD, 20 columns and 2 lines, each column is 5 x 7 dots  Printer 2" or 3" easy loading thermal printer with auto-cutter  Fingerprint 8-bit grayscale reader  MSR & iButton JIS I or II, ISO Track1+2+3  2nd Display Hang on back 8", 10.4", 15" LCD / Standalone: 15" LCD  LCD 15" TFT LCD  Max. Resolution 1024 x 768  Brightness 300 cd/m²  Touchscreen Bezel-free 5-wire analog resistive or projected capacitive  EMC & Safety CE / FCC  Temp. Operating: 0°C ~ 35°C / Storage: -5°C ~ 60°C                                                                                                    |             | DC In                   | 1 x 4pin DC power jack                                                                                   |  |
| Add-ons  Printer 2" or 3" easy loading thermal printer with auto-cutter  Fingerprint 8-bit grayscale reader  MSR & iButton JIS I or II, ISO Track1+2+3  2"d Display Hang on back 8", 10.4", 15" LCD / Standalone: 15" LCD  LCD 15" TFT LCD  Max. Resolution 1024 x 768  Brightness 300 cd/m²  Touchscreen Bezel-free 5-wire analog resistive or projected capacitive  EMC & Safety CE / FCC  Temp. Operating: 0°C ~ 35°C / Storage: -5°C ~ 60°C                                                                                                    |             | DC Out                  | 1 x 12Vdc out (3-pin) for 2nd display (optional)                                                         |  |
| Add-ons  Fingerprint 8-bit grayscale reader  MSR & iButton JIS I or II, ISO Track1+2+3  2 <sup>nd</sup> Display Hang on back 8", 10.4", 15" LCD / Standalone: 15" LCD  LCD 15" TFT LCD  Max. Resolution 1024 x 768  Brightness 300 cd/m²  Touchscreen Bezel-free 5-wire analog resistive or projected capacitive  EMC & Safety CE / FCC  Temp. Operating: 0°C ~ 35°C / Storage: -5°C ~ 60°C                                                                                                    |             | Customer Display        | VFD, 20 columns and 2 lines, each column is 5 x 7 dots                                                   |  |
| Pingerprint 8-bit grayscale reader  MSR & iButton JIS I or II, ISO Track1+2+3  2nd Display Hang on back 8", 10.4", 15" LCD / Standalone: 15" LCD  LCD 15" TFT LCD  Max. Resolution 1024 x 768  Brightness 300 cd/m²  Touchscreen Bezel-free 5-wire analog resistive or projected capacitive  EMC & Safety CE / FCC  Temp. Operating: 0°C ~ 35°C / Storage: -5°C ~ 60°C                                                                                                    |             | Printer                 | 2" or 3" easy loading thermal printer with auto-cutter                                                   |  |
| Display    Display   Hang on back 8", 10.4", 15" LCD / Standalone: 15" LCD                                                                                                    | Add-ons     | Fingerprint             | 8-bit grayscale reader                                                                                   |  |
| Display  LCD 15" TFT LCD  Max. Resolution 1024 x 768  Brightness 300 cd/m²  Touchscreen Bezel-free 5-wire analog resistive or projected capacitive  EMC & Safety CE / FCC  Temp. Operating: 0°C ~ 35°C / Storage: -5°C ~ 60°C                                                                                                    |             | MSR & iButton           | JIS I or II, ISO Track1+2+3                                                                              |  |
| Display  Max. Resolution 1024 x 768  Brightness 300 cd/m²  Touchscreen Bezel-free 5-wire analog resistive or projected capacitive  EMC & Safety CE / FCC  Temp. Operating: 0°C ~ 35°C / Storage: -5°C ~ 60°C                                                                                                    |             | 2 <sup>nd</sup> Display | Hang on back 8", 10.4", 15" LCD / Standalone: 15" LCD                                                    |  |
| Brightness 300 cd/m²  Touchscreen Bezel-free 5-wire analog resistive or projected capacitive  EMC & Safety CE / FCC  Temp. Operating: 0°C ~ 35°C / Storage: -5°C ~ 60°C                                                                                                    | Display     | LCD                     | 15" TFT LCD                                                                                              |  |
| Brightness 300 cd/m²  Touchscreen Bezel-free 5-wire analog resistive or projected capacitive  EMC & Safety CE / FCC  Temp. Operating: 0°C ~ 35°C / Storage: -5°C ~ 60°C                                                                                                    |             | Max. Resolution         | 1024 x 768                                                                                               |  |
| Environment Environment Environment Environment CE / FCC  Environment CE / FCC  Operating: 0°C ~ 35°C / Storage: -5°C ~ 60°C                                                                                                    |             | Brightness              | 300 cd/m <sup>2</sup>                                                                                    |  |
| Environment Temp. Operating: 0°C ~ 35°C / Storage: -5°C ~ 60°C                                                                                                    |             | Touchscreen             | Bezel-free 5-wire analog resistive or projected capacitive                                               |  |
| Liiviioiiiileit                                                                                                    |             | EMC & Safety            | CE / FCC                                                                                                 |  |
| Humidity 20% ~ 90%                                                                                                    | Environment | Temp.                   | Operating: 0°C ~ 35°C / Storage: -5°C ~ 60°C                                                             |  |
|                                                                                                    |             | Humidity                | 20% ~ 90%                                                                                                |  |

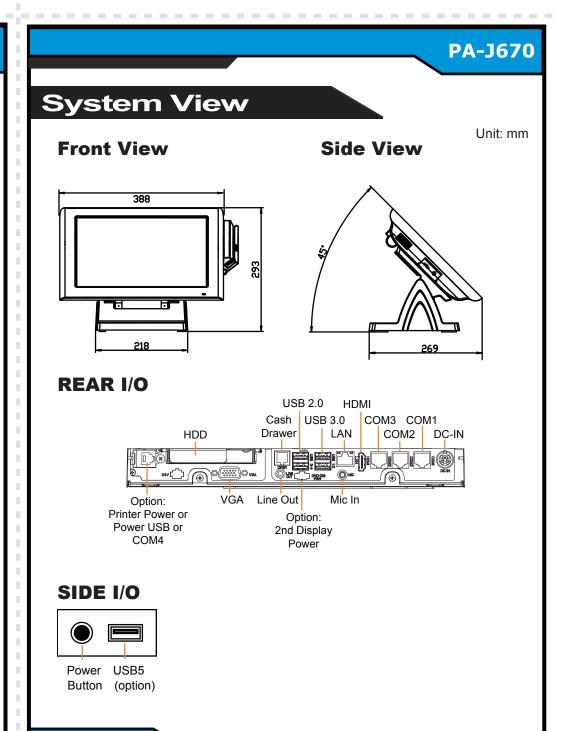

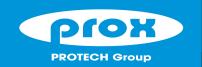

## 15" Fanless POS Terminal with Intel® Celeron J3455

## **Easy Maintenance**

#### **HDD Maintenance**

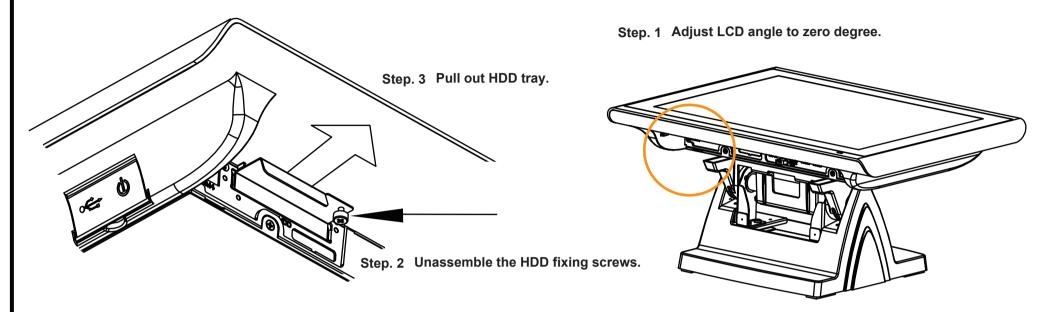

## COM Port Voltage Selection

Voltage of external "COM1" & "COM2" ports are made to control on BIOS for your convenience.

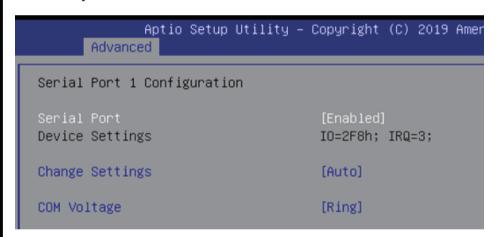

| BIOS Setting | Options                  | Description                           |
|--------------|--------------------------|---------------------------------------|
|              | -Disabled<br>-12V<br>-5V | Disable or select COM1 Voltage 12V/5V |

## M/B: PB-A900

type recommended by the manufacturer

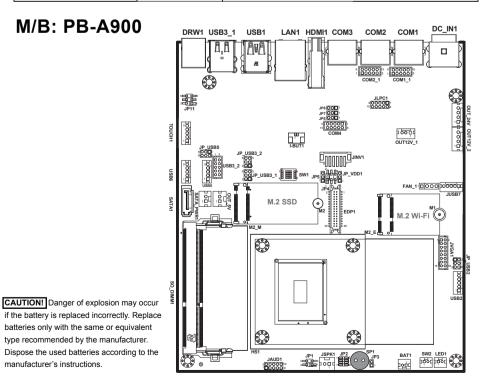

## **Safety Precaution**

The following messages are safety reminders on how to protect your system from damages, and extend the life cycle of the system.

#### 1. Check the Line Voltage

 Make sure the operating voltage range is between 100V and 240V AC; otherwise, the system could be damaged.

#### 2. Environmental Conditions

- Place your PA-J670 on a sturdy, level surface. Be sure to allow enough space around the system to have easy access needs.
- Avoid installing the system in extremely hot or cold places.
- Avoid exposure to sunlight for a long period of time or in an airtight
- Also, avoid the system from any heating device or using the PA-J670 when it has been left outdoors in a cold winter day. • Bear in mind that the operating ambient temperature is between 0°C
- and 35°C (32°F~ 95°F).
- Avoid moving the system rapidly from a hot place to a cold place, and vice versa, because condensation may occur inside the system. • Operate the PA-J670 in strong vibration may cause hard disk failure.

Always shut down the operating system before turning off the power.

- Do not place the system too close to any radio-active device.
- Radio-active device may cause signal interference.

- Handling
   Avoid placing heavy objects on the top of the system.
- Do not turn the system upside down. This may cause the hard drive to
- Do not allow any objects to fall into this product.
- If water or other liquid spills into this product, unplug the power cord immediately.

- outside case gets stained, remove the stains using neutral washing agent with a dry cloth.
- Never use strong agents such as benzene and thinner to clean the surface of the case.
- If heavy stains are present, moisten a cloth with diluted neutral washing agent or alcohol and then wipe thoroughly with a dry cloth. If dust is accumulated on the case surface, remove it using a special
- vacuum cleaner for computers.
- Do not replace the motherboard battery by yourself, or serious damage may occur.

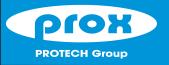

Quick Reference Guide

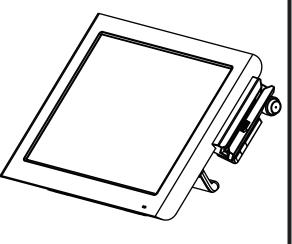

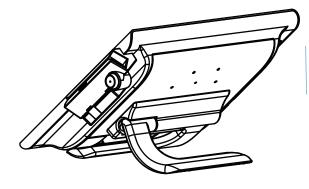

Ver. Q1

All Rights Reserved. Copyright 2020

# 

**Packing Checklist** 

## **PA-J670**

# Specifications

|             | CPU Support               | Intel® Celeron J3455 CPU                                                                                 |  |
|-------------|---------------------------|----------------------------------------------------------------------------------------------------|--|
|             | Memory                    | 1 x DDR3L SO-DIMM (up to 8GB)                                                                            |  |
|             | Network                   | Gigabit 10/100/1000 Base-T Fast Ethernet                                                                 |  |
|             | Power Supply              | 60/90 watt power adaptor                                                                                 |  |
|             | Audio                     | 2W speaker                                                                                               |  |
| System      | System Weight             | 4.7kg                                                                                                    |  |
|             | Dimensions<br>(W x H x D) | POS type: 388 x 234 x 223mm (45 degree)<br>PPC type: 388 x 300 x 93.2mm (with power adaptor holder)      |  |
|             | Viewing Angle             | 30-50 degree                                                                                             |  |
|             | O.S. Support              | Win 10 IoT Ent 2019 LTSC / 2016 LTSB                                                                     |  |
| Storage     | SATA                      | 1 x 2.5" HDD or SSD<br>1 x M.2 2242 (SATAIII interface)                                                  |  |
|             | USB                       | on rear: 2 x USB 2.0 / 2 x USB 3.0<br>on side bezel: 1 x USB 2.0 (optional)                              |  |
|             | Serial Ports              | COM x 3+1(optional), RJ50 connector (support RI/5V/12V) COM1/2 support RI /5V /12V selectable under BIOS |  |
|             | LAN                       | 1 x RJ45                                                                                                 |  |
| 1/0 D       | VGA                       | 1 x DB15                                                                                                 |  |
| I/O Ports   | HDMI                      | 1 x HDMI                                                                                                 |  |
|             | Audio                     | 1 x Mic In, 1 x Line Out                                                                                 |  |
|             | Cash Drawer               | 1 x RJ12 (+12V or +24V selectable)                                                                       |  |
|             | HDD Slot                  | 1 x HDD maintenance slot                                                                                 |  |
|             | DC In                     | 1 x 4pin DC power jack                                                                                   |  |
|             | DC Out                    | 1 x 12Vdc out (3-pin) for 2nd display (optional)                                                         |  |
|             | Customer Display          | VFD, 20 columns and 2 lines, each column is 5 x 7 dots                                                   |  |
|             | Printer                   | 2" or 3" easy loading thermal printer with auto-cutter                                                   |  |
| Add-ons     | Fingerprint               | 8-bit grayscale reader                                                                                   |  |
|             | MSR & iButton             | JIS I or II, ISO Track1+2+3                                                                              |  |
|             | 2 <sup>nd</sup> Display   | Hang on back 8", 10.4", 15" LCD / Standalone: 15" LCD                                                    |  |
| Display     | LCD                       | 15" TFT LCD                                                                                              |  |
|             | Max. Resolution           | 1024 x 768                                                                                               |  |
|             | Brightness                | 300 cd/m <sup>2</sup>                                                                                    |  |
|             | Touchscreen               | Bezel-free 5-wire analog resistive or projected capacitive                                               |  |
|             | EMC & Safety              | CE / FCC                                                                                                 |  |
|             | Temp.                     | Operating: 0°C ~ 35°C / Storage: -5°C ~ 60°C                                                             |  |
| Environment | Temp.                     | operating. Co. Co. Co. Co. Co. Co. Co. Co. Co. Co                                                        |  |

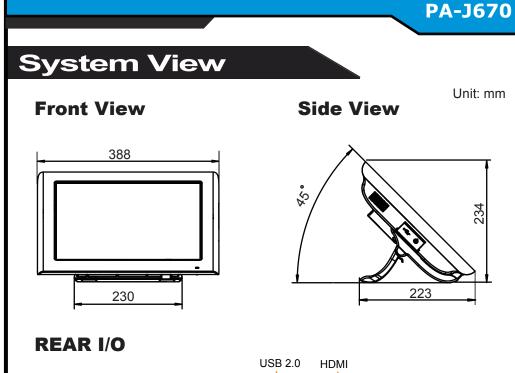

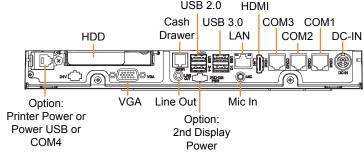

## SIDE I/O

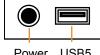

Power USB5 Button (option)

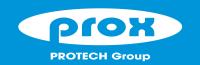

## 15" Fanless POS Terminal with Intel® Celeron J3455

## **Easy Maintenance**

#### **HDD Maintenance**

Step. 1 Lay down System on a flat as under drawing.

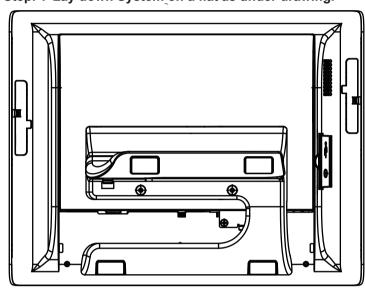

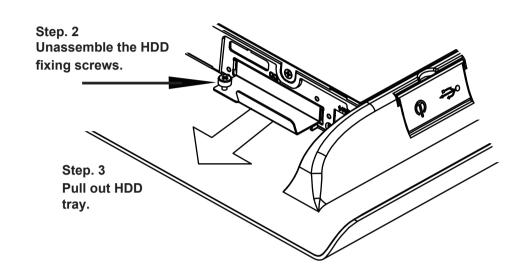

## **COM Port Voltage Selection**

Voltage of external "COM1" & "COM2" ports are made to control on BIOS for your convenience.

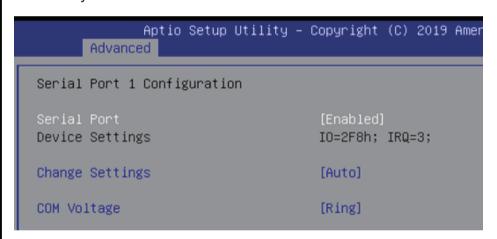

| BIOS Setting | Options                  | Description                           |
|--------------|--------------------------|---------------------------------------|
| COM Voltage  | -Disabled<br>-12V<br>-5V | Disable or select COM1 Voltage 12V/5V |

#### M/B: PB-A900

type recommended by the manufacturer

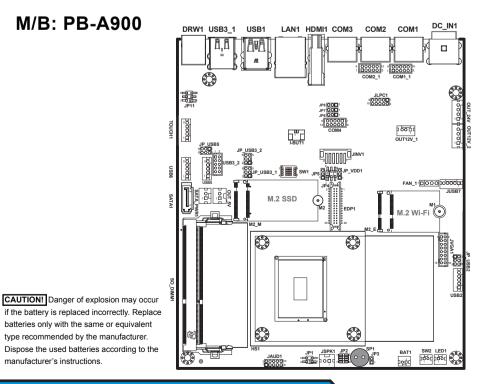

## **Safety Precaution**

The following messages are safety reminders on how to protect your system from damages, and extend the life cycle of the system.

#### 1. Check the Line Voltage

 Make sure the operating voltage range is between 100V and 240V AC; otherwise, the system could be damaged.

#### 2. Environmental Conditions

- Place your PA-J670 on a sturdy, level surface. Be sure to allow enough space around the system to have easy access needs.
- Avoid installing the system in extremely hot or cold places.
- Avoid exposure to sunlight for a long period of time or in an airtight
- Also, avoid the system from any heating device or using the PA-J670 when it has been left outdoors in a cold winter day.
- Bear in mind that the operating ambient temperature is between 0°C and 35°C (32°F~ 95°F).
- Avoid moving the system rapidly from a hot place to a cold place, and vice versa, because condensation may occur inside the system.
- Operate the PA-J670 in strong vibration may cause hard disk failure.
- Do not place the system too close to any radio-active device. Radio-active device may cause signal interference.
- Always shut down the operating system before turning off the power.

- Handling
   Avoid placing heavy objects on the top of the system.
- Do not turn the system upside down. This may cause the hard drive to
- Do not allow any objects to fall into this product.
- If water or other liquid spills into this product, unplug the power cord immediately.

- outside case gets stained, remove the stains using neutral washing agent with a dry cloth.
- Never use strong agents such as benzene and thinner to clean the surface of the case.
- If heavy stains are present, moisten a cloth with diluted neutral washing agent or alcohol and then wipe thoroughly with a dry cloth. If dust is accumulated on the case surface, remove it using a special
- vacuum cleaner for computers. • Do not replace the motherboard battery by yourself, or serious damage

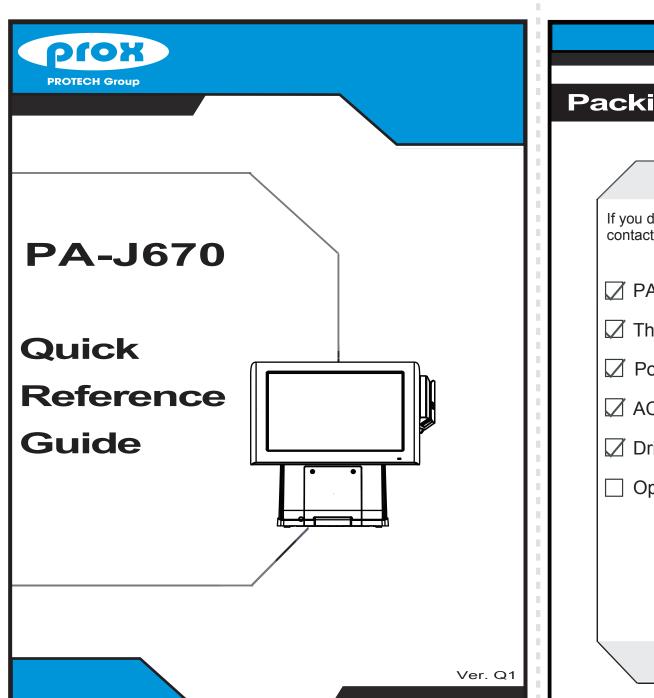

# 

**PA-J670** 

## PA-J670

All Rights Reserved. Copyright 2020

## Specifications

|             | CPU Support               | Intel® Celeron J3455 CPU                                                                                 |  |
|-------------|---------------------------|----------------------------------------------------------------------------------------------------|--|
|             | Memory                    | 1 x DDR3L SO-DIMM (up to 8GB)                                                                            |  |
|             | Network                   | Gigabit 10/100/1000 Base-T Fast Ethernet                                                                 |  |
|             | Power Supply              | 60/90 watt power adaptor                                                                                 |  |
| System      | Audio                     | 2W speaker                                                                                               |  |
| ,           | System Weight             | 5.62kg (without printer)                                                                                 |  |
|             | Dimensions<br>(W x H x D) | 388 x 381 x 225mm (50 degree)                                                                            |  |
|             | O.S. Support              | Win 10 IoT Ent 2019 LTSC / 2016 LTSB                                                                     |  |
| Storage     | SATA                      | 1 x 2.5" HDD or SSD<br>1 x M.2 2242 (SATAIII interface)                                                  |  |
|             | USB                       | on rear: 2 x USB 2.0 / 2 x USB 3.0 on side bezel: 1 x USB 2.0 (optional)                                 |  |
|             | Serial Ports              | COM x 3+1(optional), RJ50 connector (support RI/5V/12V) COM1/2 support RI /5V /12V selectable under BIOS |  |
|             | LAN                       | 1 x RJ45                                                                                                 |  |
| 1/O D t -   | VGA                       | 1 x DB15                                                                                                 |  |
| I/O Ports   | HDMI                      | 1 x HDMI                                                                                                 |  |
|             | Audio                     | 1 x Mic In, 1 x Line Out                                                                                 |  |
|             | Cash Drawer               | 1 x RJ12 (+12V or +24V selectable)                                                                       |  |
|             | HDD Slot                  | 1 x HDD maintenance slot                                                                                 |  |
|             | DC In                     | 1 x 4pin DC power jack                                                                                   |  |
|             | DC Out                    | 1 x 12Vdc out (3-pin) for 2nd display (optional)                                                         |  |
|             | Customer Display          | VFD, 20 columns and 2 lines, each column is 5 x 7 dots                                                   |  |
|             | Printer                   | 2" or 3" easy loading thermal printer with auto-cutter                                                   |  |
| Add-ons     | Fingerprint               | 8-bit grayscale reader                                                                                   |  |
|             | MSR & iButton             | JIS I or II, ISO Track1+2+3                                                                              |  |
|             | 2 <sup>nd</sup> Display   | Hang on back 8" , 10.4" , 15" LCD / Standalone: 15" LCD                                                  |  |
| Display     | LCD                       | 15" TFT LCD                                                                                              |  |
|             | Max. Resolution           | 1024 x 768                                                                                               |  |
|             | Brightness                | 300 cd/m <sup>2</sup>                                                                                    |  |
|             | Touchscreen               | Bezel-free 5-wire analog resistive or projected capacitive                                               |  |
|             | EMC & Safety              | CE / FCC                                                                                                 |  |
|             | Temp.                     | Operating: 0°C ~ 35°C / Storage: -5°C ~ 60°C                                                             |  |
| Environment | - '                       | 1 0                                                                                                    |  |

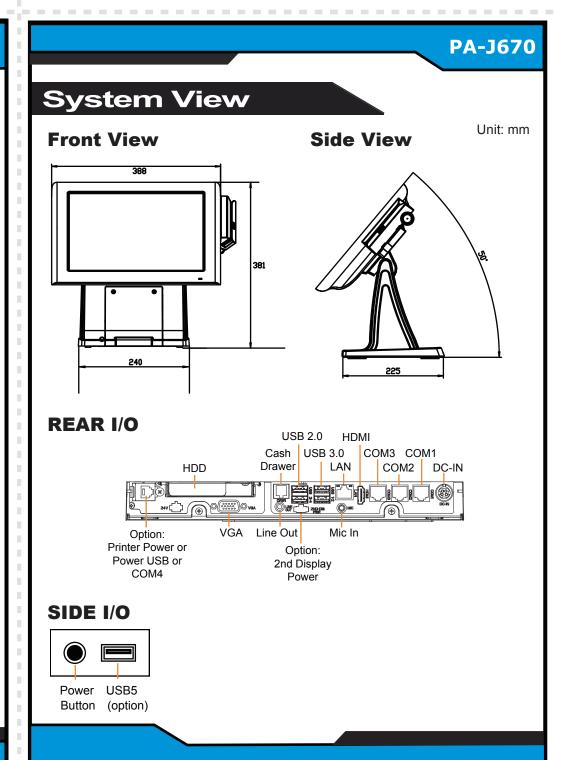

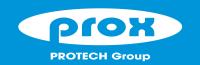

## 15" Fanless POS Terminal with Intel® Celeron J3455

## **Easy Maintenance**

#### **HDD Maintenance**

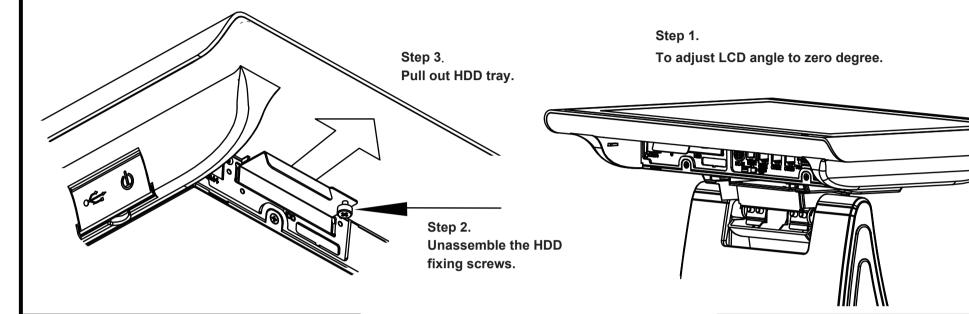

## **COM Port Voltage Selection**

Voltage of external "COM1" & "COM2" ports are made to control on BIOS for your convenience.

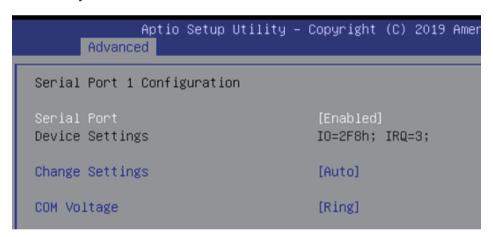

| BIOS Setting | Options                  | Description                           |
|--------------|--------------------------|---------------------------------------|
| COM Voltage  | -Disabled<br>-12V<br>-5V | Disable or select COM1 Voltage 12V/5V |

## M/B: PB-A900

type recommended by the manufacturer

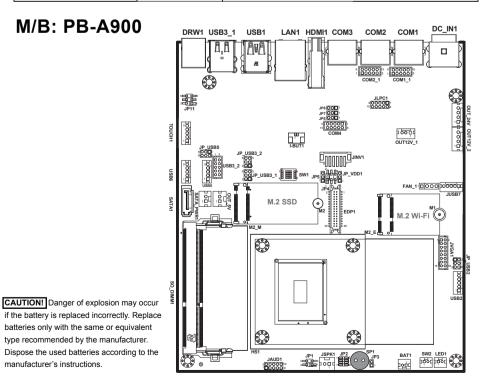

The following messages are safety reminders on how to protect your system from damages, and extend the life cycle of the system.

#### 1. Check the Line Voltage

 Make sure the operating voltage range is between 100V and 240V AC; otherwise, the system could be damaged.

**Safety Precaution** 

#### 2. Environmental Conditions

- Place your PA-J670 on a sturdy, level surface. Be sure to allow enough space around the system to have easy access needs.
- Avoid installing the system in extremely hot or cold places.
- Avoid exposure to sunlight for a long period of time or in an airtight
- Also, avoid the system from any heating device or using the PA-J670 when it has been left outdoors in a cold winter day.
- Bear in mind that the operating ambient temperature is between 0°C and 35°C (32°F~ 95°F).
- Avoid moving the system rapidly from a hot place to a cold place, and vice versa, because condensation may occur inside the system.
- Operate the PA-J670 in strong vibration may cause hard disk failure. • Do not place the system too close to any radio-active device.
- Radio-active device may cause signal interference.
- Always shut down the operating system before turning off the power.

- Handling
   Avoid placing heavy objects on the top of the system.
- Do not turn the system upside down. This may cause the hard drive to
- Do not allow any objects to fall into this product.
- If water or other liquid spills into this product, unplug the power cord immediately.

- outside case gets stained, remove the stains using neutral washing agent with a dry cloth.
- Never use strong agents such as benzene and thinner to clean the surface of the case.
- If heavy stains are present, moisten a cloth with diluted neutral washing agent or alcohol and then wipe thoroughly with a dry cloth.
- If dust is accumulated on the case surface, remove it using a special vacuum cleaner for computers.
- Do not replace the motherboard battery by yourself, or serious damage may occur.

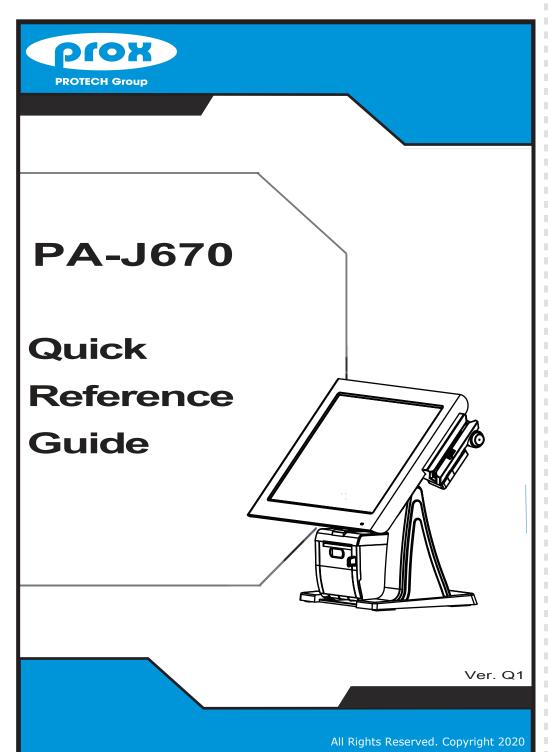

## **Specifications**

CPU Support Intel® Celeron J3455 CPU

| i e         | or o oupport              | inter deletion boatob of b                                                                               |  |
|-------------|---------------------------|----------------------------------------------------------------------------------------------------|--|
|             | Memory                    | 1 x DDR3L SO-DIMM (up to 8GB)                                                                            |  |
|             | Network                   | Gigabit 10/100/1000 Base-T Fast Ethernet                                                                 |  |
|             | Power Supply              | 60/90 watt power adaptor                                                                                 |  |
|             | Audio                     | 2W speaker                                                                                               |  |
| System      | System Weight             | 6.73kg (without printer)                                                                                 |  |
|             | Dimensions<br>(W x H x D) | 388 x 381 x 225mm (50 degree)                                                                            |  |
|             | Viewing Angle             | 0-55 degree                                                                                              |  |
|             | O.S. Support              | Win 10 IoT Ent 2019 LTSC / 2016 LTSB                                                                     |  |
| Storage     | SATA                      | 1 x 2.5" HDD or SSD<br>1 x M.2 2242 (SATAIII interface)                                                  |  |
|             | USB                       | on rear: 2 x USB 2.0 / 2 x USB 3.0 on side bezel: 1 x USB 2.0 (optional)                                 |  |
|             | Serial Ports              | COM x 3+1(optional), RJ50 connector (support RI/5V/12V) COM1/2 support RI /5V /12V selectable under BIOS |  |
|             | LAN                       | 1 x RJ45                                                                                                 |  |
| 1/0 5 1     | VGA                       | 1 x DB15                                                                                                 |  |
| I/O Ports   | HDMI                      | 1 x HDMI                                                                                                 |  |
|             | Audio                     | 1 x Mic In, 1 x Line Out                                                                                 |  |
|             | Cash Drawer               | 1 x RJ12 (+12V or +24V selectable)                                                                       |  |
|             | HDD Slot                  | 1 x HDD maintenance slot                                                                                 |  |
|             | DC In                     | 1 x 4pin DC power jack                                                                                   |  |
|             | DC Out                    | 1 x 12Vdc out (3-pin) for 2nd display (optional)                                                         |  |
|             | Customer Display          | VFD, 20 columns and 2 lines, each column is 5 x 7 dots                                                   |  |
|             | Printer                   | 2" or 3" easy loading thermal printer with auto-cutter                                                   |  |
| Add-ons     | Fingerprint               | 8-bit grayscale reader                                                                                   |  |
|             | MSR & iButton             | JIS I or II, ISO Track1+2+3                                                                              |  |
|             | 2 <sup>nd</sup> Display   | Hang on back 8", 10.4", 15" LCD / Standalone: 15" LCD                                                    |  |
| Display     | LCD                       | 15" TFT LCD                                                                                              |  |
|             | Max. Resolution           | 1024 x 768                                                                                               |  |
|             | Brightness                | 300 cd/m <sup>2</sup>                                                                                    |  |
| <u></u>     | Touchscreen               | Bezel-free 5-wire analog resistive or projected capacitive                                               |  |
|             | EMC & Safety              | CE / FCC                                                                                                 |  |
| Environment | Temp.                     | Operating: 0°C ~ 35°C / Storage: -5°C ~ 60°C                                                             |  |
|             | Humidity                  | 20% ~ 90%                                                                                                |  |

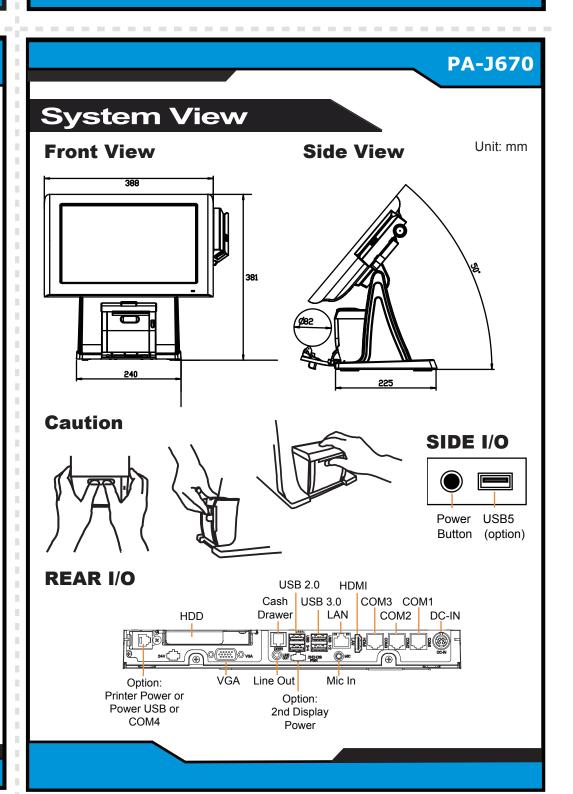

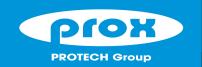

## 15" Fanless POS Terminal with Intel® Celeron J3455

## **Easy Maintenance**

#### **HDD Maintenance**

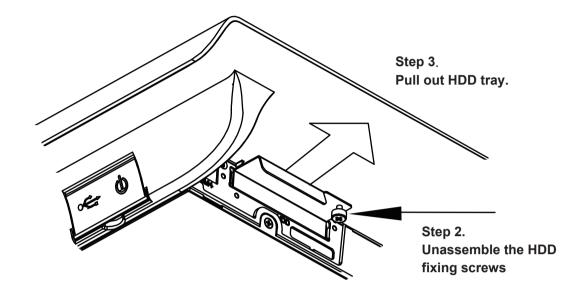

#### Step 1. To adjust LCD angle to zero degree.

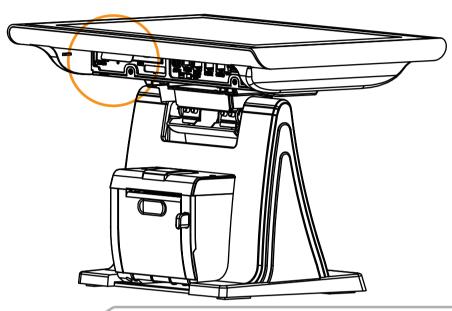

## **Safety Precaution**

## COM Port Voltage Selection

Voltage of external "COM1" & "COM2" ports are made to control on BIOS for your convenience.

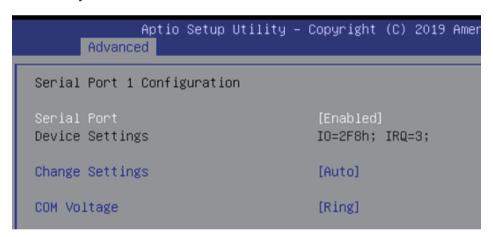

| BIOS Setting | Options                  | Description                           |
|--------------|--------------------------|---------------------------------------|
|              | -Disabled<br>-12V<br>-5V | Disable or select COM1 Voltage 12V/5V |

## M/B: PB-A900

type recommended by the manufacturer

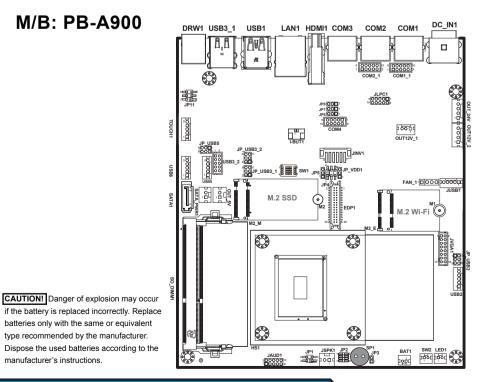

The following messages are safety reminders on how to protect your system from damages, and extend the life cycle of the system.

#### 1. Check the Line Voltage

 Make sure the operating voltage range is between 100V and 240V AC; otherwise, the system could be damaged.

#### 2. Environmental Conditions

- Place your PA-J670 on a sturdy, level surface. Be sure to allow enough space around the system to have easy access needs.
- Avoid installing the system in extremely hot or cold places.
- Avoid exposure to sunlight for a long period of time or in an airtight
- Also, avoid the system from any heating device or using the PA-J670 when it has been left outdoors in a cold winter day.
- Bear in mind that the operating ambient temperature is between 0°C and 35°C (32°F~ 95°F).
- Avoid moving the system rapidly from a hot place to a cold place, and vice versa, because condensation may occur inside the system. • Operate the PA-J670 in strong vibration may cause hard disk failure.
- Do not place the system too close to any radio-active device.
- Radio-active device may cause signal interference.
- Always shut down the operating system before turning off the power.

- Handling
   Avoid placing heavy objects on the top of the system.
- Do not turn the system upside down. This may cause the hard drive to
- Do not allow any objects to fall into this product.
- If water or other liquid spills into this product, unplug the power cord immediately.

- outside case gets stained, remove the stains using neutral washing agent with a dry cloth.
- Never use strong agents such as benzene and thinner to clean the surface of the case.
- If heavy stains are present, moisten a cloth with diluted neutral washing agent or alcohol and then wipe thoroughly with a dry cloth.
- If dust is accumulated on the case surface, remove it using a special vacuum cleaner for computers.
- Do not replace the motherboard battery by yourself, or serious damage may occur.

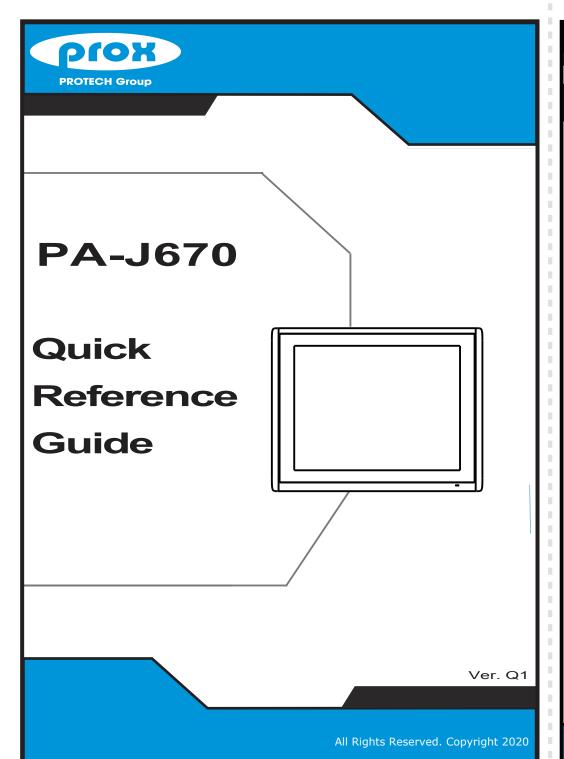

# PA-J670 **Packing Checklist** If you discover any item below was damaged or lost, please contact your vendor immediately. ☑ PA-J670 X 1 X 1 ✓ Power Adaptor X 1 X 1 ✓ Driver DVD X 1 Option X 1

## PA-J670

## **Specifications**

| Power Supply   60/90 watt power adaptor                                                                                                    | Intel® Celeron J3455 CPU                  |  |
|----------------------------------------------------------------------------------------------------|-------------------------------------------|--|
| Power Supply   60/90 watt power adaptor                                                                                                    | 1 x DDR3L SO-DIMM (up to 8GB)             |  |
| Audio   2W speaker                                                                                                    | Gigabit 10/100/1000 Base-T Fast Ethernet  |  |
| System Weight   3.84kg   3.84kg   3.84kg   3.84kg   3.84kg   3.88 x 300 x 94mm   3.88 x 300 x 94mm   3.88 x 300 x 94mm   3.84kg   3.84kg | 60/90 watt power adaptor                  |  |
| Dimensions (W x H x D)   388 x 300 x 94mm                                                                                                    |                                           |  |
| Storage                                                                                                    |                                           |  |
| SATA                                                                                                    |                                           |  |
| SATA                                                                                                    | TSB                                       |  |
| USB on side bezel: 1 x USB 2.0 (optional Serial Ports                                                                                                    |                                           |  |
| LAN                                                                                                    | )                                         |  |
| VGA                                                                                                    | or (support RI/5V/12V)<br>able under BIOS |  |
| HDMI                                                                                                    |                                           |  |
| Add-ons  HDMI Audio 1 x Mic In, 1 x Line Out  Cash Drawer 1 x RJ12 (+12V or +24V selectable)  HDD Slot 1 x HDD maintenance slot  DC In 1 x 4pin DC power jack  DC Out 1 x 12Vdc out (3-pin) for 2nd display  VFD, 20 columns and 2 lines, each  Printer 2" or 3" easy loading thermal printer  Fingerprint 8-bit grayscale reader  MSR & iButton JIS I or II, ISO Track1+2+3  2nd Display Hang on back 8", 10.4", 15" LCD /  LCD 15" TFT LCD  Max. Resolution 1024 x 768  Brightness 300 cd/m²  Touchscreen Bezel-free 5-wire analog resistive or  EMC & Safety CE / FCC  Temp. Operating: 0°C ~ 35°C / Storage: -5                                                                                                    |                                           |  |
| Cash Drawer 1 x RJ12 (+12V or +24V selectable)  HDD Slot 1 x HDD maintenance slot  DC In 1 x 4pin DC power jack  DC Out 1 x 12Vdc out (3-pin) for 2nd display  VFD, 20 columns and 2 lines, each  Printer 2" or 3" easy loading thermal printer  Fingerprint 8-bit grayscale reader  MSR & iButton JIS I or II, ISO Track1+2+3  2nd Display Hang on back 8", 10.4", 15" LCD /  LCD 15" TFT LCD  Max. Resolution 1024 x 768  Brightness 300 cd/m²  Touchscreen Bezel-free 5-wire analog resistive or EMC & Safety CE / FCC  Temp. Operating: 0°C ~ 35°C / Storage: -5                                                                                                    |                                           |  |
| Add-ons    Add-ons                                                                                                    | 1 x Mic In, 1 x Line Out                  |  |
| Add-ons  DC In  1 x 4pin DC power jack  DC Out  1 x 12Vdc out (3-pin) for 2nd display  VFD, 20 columns and 2 lines, each  Printer  2" or 3" easy loading thermal printer  Fingerprint  8-bit grayscale reader  MSR & iButton  JIS I or II, ISO Track1+2+3  2nd Display  Hang on back 8", 10.4", 15" LCD /  LCD  15" TFT LCD  Max. Resolution  1024 x 768  Brightness  300 cd/m²  Touchscreen  Bezel-free 5-wire analog resistive or  EMC & Safety  CE / FCC  Temp.  Operating: 0°C ~ 35°C / Storage: -5                                                                                                    | 1 x RJ12 (+12V or +24V selectable)        |  |
| Add-ons  Customer Display VFD, 20 columns and 2 lines, each Printer 2" or 3" easy loading thermal printer Fingerprint 8-bit grayscale reader MSR & iButton JIS I or II, ISO Track1+2+3  2nd Display Hang on back 8", 10.4", 15" LCD / LCD 15" TFT LCD Max. Resolution 1024 x 768 Brightness 300 cd/m² Touchscreen Bezel-free 5-wire analog resistive or EMC & Safety CE / FCC  Environment Temp. Operating: 0°C ~ 35°C / Storage: -5                                                                                                    | 1 x HDD maintenance slot                  |  |
| Add-ons  Customer Display VFD, 20 columns and 2 lines, each  Printer 2" or 3" easy loading thermal printer  8-bit grayscale reader  MSR & iButton JIS I or II, ISO Track1+2+3  2nd Display Hang on back 8", 10.4", 15" LCD /  LCD 15" TFT LCD  Max. Resolution 1024 x 768  Brightness 300 cd/m²  Touchscreen Bezel-free 5-wire analog resistive or  EMC & Safety CE / FCC  Temp. Operating: 0°C ~ 35°C / Storage: -5                                                                                                    | 1 x 4pin DC power jack                    |  |
| Add-ons  Printer 2" or 3" easy loading thermal printer  Fingerprint 8-bit grayscale reader  MSR & iButton JIS I or II, ISO Track1+2+3  2nd Display Hang on back 8", 10.4", 15" LCD /  LCD 15" TFT LCD  Max. Resolution 1024 x 768  Brightness 300 cd/m²  Touchscreen Bezel-free 5-wire analog resistive or  EMC & Safety CE / FCC  Temp. Operating: 0°C ~ 35°C / Storage: -5                                                                                                    | (optional)                                |  |
| Solution   Solution  | column is 5 x 7 dots                      |  |
| MSR & iButton JIS I or II, ISO Track1+2+3  2 <sup>nd</sup> Display Hang on back 8", 10.4", 15" LCD /  LCD 15" TFT LCD  Max. Resolution 1024 x 768  Brightness 300 cd/m²  Touchscreen Bezel-free 5-wire analog resistive or  EMC & Safety CE / FCC  Temp. Operating: 0°C ~ 35°C / Storage: -5                                                                                                    | with auto-cutter                          |  |
| 2 <sup>nd</sup> Display                                                                                                    |                                           |  |
| LCD   15" TFT LCD                                                                                                    | JIS I or II, ISO Track1+2+3               |  |
| LCD   15" TFT LCD                                                                                                    | Standalone: 15" LCD                       |  |
| Brightness 300 cd/m²  Touchscreen Bezel-free 5-wire analog resistive of EMC & Safety CE / FCC  Environment Temp. Operating: 0°C ~ 35°C / Storage: -5                                                                                                    |                                           |  |
| Brightness 300 cd/m² Touchscreen Bezel-free 5-wire analog resistive of EMC & Safety CE / FCC Temp. Operating: 0°C ~ 35°C / Storage: -5                                                                                                    |                                           |  |
| Environment EMC & Safety CE / FCC Temp. Operating: 0°C ~ 35°C / Storage: -5                                                                                                    |                                           |  |
| Environment Temp. Operating: 0°C ~ 35°C / Storage: -5                                                                                                    | projected capacitive                      |  |
| Environment                                                                                                    |                                           |  |
| Humidity 20% ~ 00%                                                                                                    | °C ~ 60°C                                 |  |
| 20% ~ 90%                                                                                                    |                                           |  |

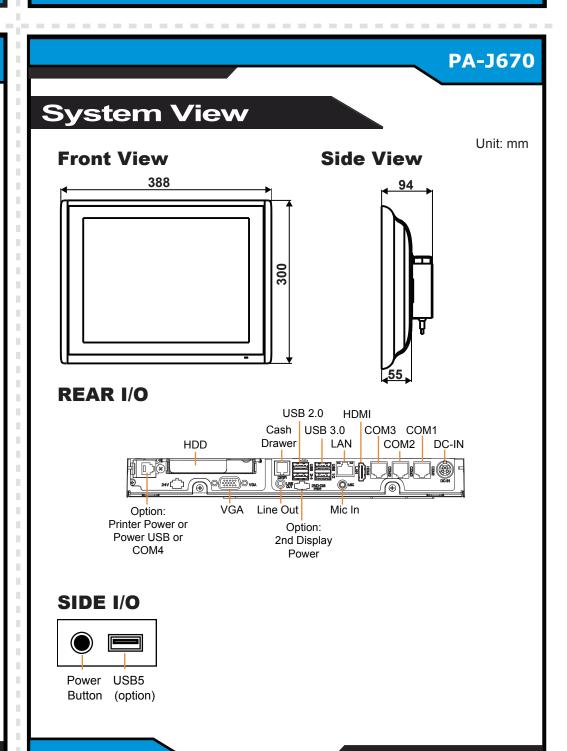

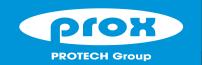

## 15" Fanless POS Terminal with Intel® Celeron J3455

## **Easy Maintenance**

#### **Installing Power Adaptor**

Step. 1 Fasten 2 x M4 screws to secure the adapter holder onto the rear of PA-J670 PPC.

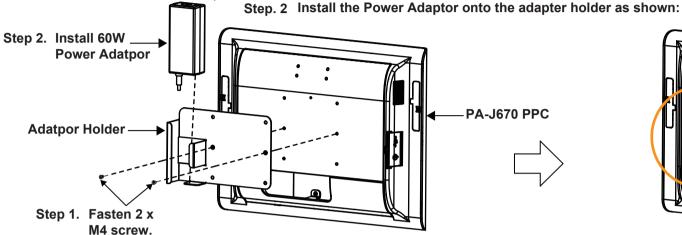

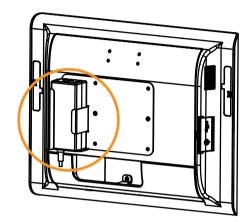

The PA-J670 Power Adaptor installation is completed.

## COM Port Voltage Selection

Voltage of external "COM1" & "COM2" ports are made to control on BIOS for your convenience.

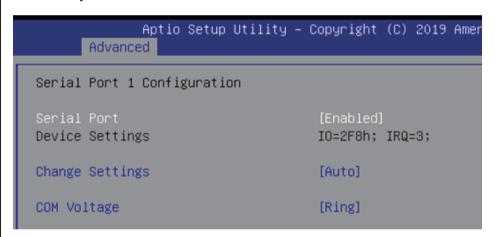

| BIOS Setting | Options                  | Description                           |
|--------------|--------------------------|---------------------------------------|
| COM Voltage  | -Disabled<br>-12V<br>-5V | Disable or select COM1 Voltage 12V/5V |

## M/B: PB-A900

type recommended by the manufacturer

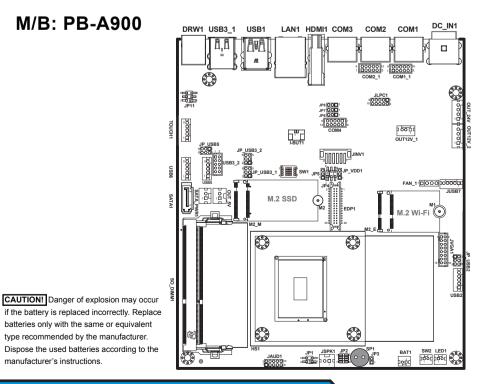

## **Safety Precaution**

The following messages are safety reminders on how to protect your system from damages, and extend the life cycle of the system.

#### 1. Check the Line Voltage

 Make sure the operating voltage range is between 100V and 240V AC; otherwise, the system could be damaged.

#### 2. Environmental Conditions

- Place your PA-J670 on a sturdy, level surface. Be sure to allow enough space around the system to have easy access needs.
- Avoid installing the system in extremely hot or cold places.
- Avoid exposure to sunlight for a long period of time or in an airtight • Also, avoid the system from any heating device or using the PA-J670
- when it has been left outdoors in a cold winter day.
- Bear in mind that the operating ambient temperature is between 0°C and 35°C (32°F~ 95°F). Avoid moving the system rapidly from a hot place to a cold place, and
- vice versa, because condensation may occur inside the system. • Operate the PA-J670 in strong vibration may cause hard disk failure.

Always shut down the operating system before turning off the power.

- Do not place the system too close to any radio-active device.
- Radio-active device may cause signal interference.

#### 3. Handling

- Avoid placing heavy objects on the top of the system.
- Do not turn the system upside down. This may cause the hard drive to
- Do not allow any objects to fall into this product.
- If water or other liquid spills into this product, unplug the power cord immediately.

- outside case gets stained, remove the stains using neutral washing agent with a dry cloth.
- Never use strong agents such as benzene and thinner to clean the surface of the case.
- If heavy stains are present, moisten a cloth with diluted neutral washing agent or alcohol and then wipe thoroughly with a dry cloth.
- If dust is accumulated on the case surface, remove it using a special vacuum cleaner for computers.
- Do not replace the motherboard battery by yourself, or serious damage may occur.

# **Normal Stand**

Step 1.

**Pull "the bracket" upwards.** 

PN: PA-6722RZ-51B~54B

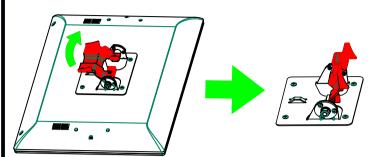

PN: PA-6722RZ-5AB~5DB

Step 2. Release the stand screw (red).

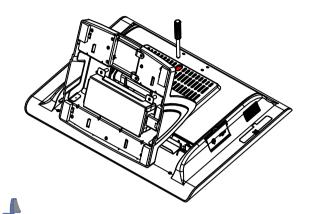

Step 3. **Rotate and open the Rotate** Cover as shown by the arrow (green):

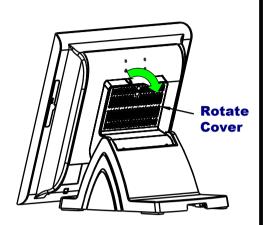

Step 5. Plug VGA cable to VGA port and Power cable to 2ND-DIS-PWR port on rear I/O panel of Panel-PC.

Step 4.

Secure 4 screws of 2nd display kit onto Panel-PC and wire VGA and Power cables on. Fix the cable (blue) with the cable clamp (green).

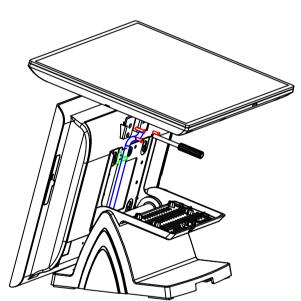

**Vertical View** 

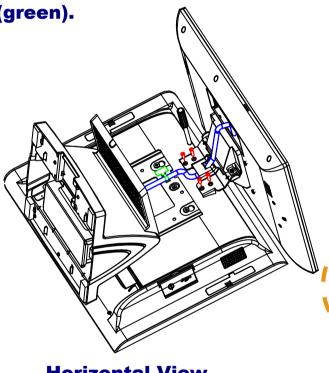

**Horizontal View** 

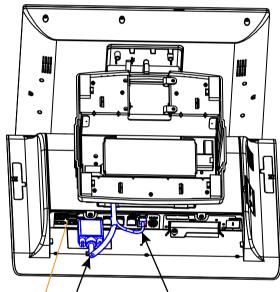

Plug the USB signal cable if the 2nd-Display is built with Touchscreen.

VGA Port 2nd\_DIS\_PWR Port

Step 6. **Close the Rotate Cover. See the** arrow (green):

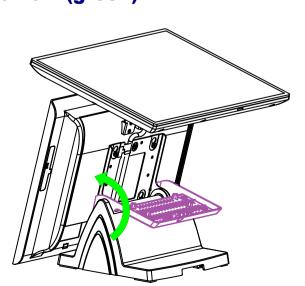

Step 7.

Tighten back the screw (red) of the stand module to fix Rotate **Cover onto Panel-PC.** 

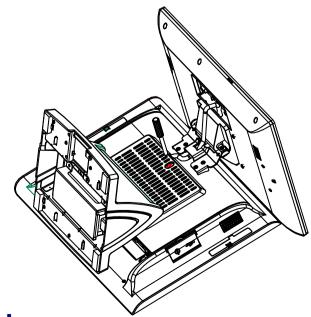

The 2nd-Display assembly is finished.

# **Easy Stand**

Step 1. Pull "the bracket" upwards.

PN: PA-6722RZ-51B~52B

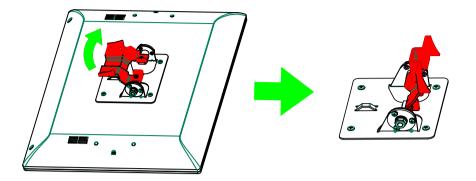

PN: PA-6722RZ-5AB~5BB

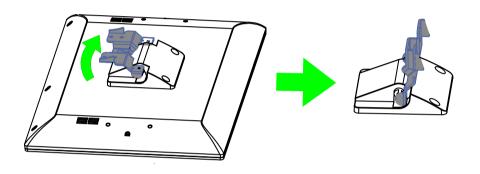

sep 3. Fix the cable with the cable clamp (blue).

Step 2.

back of Panel-PC.

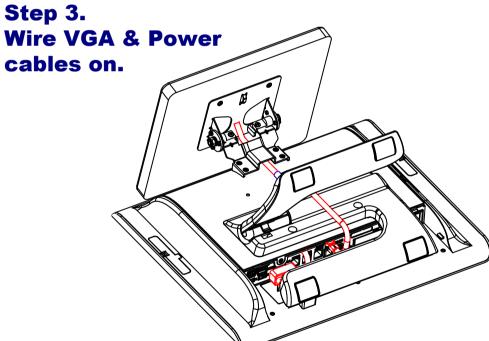

Plug the VGA & Power cables to rear panel of Panel-PC.

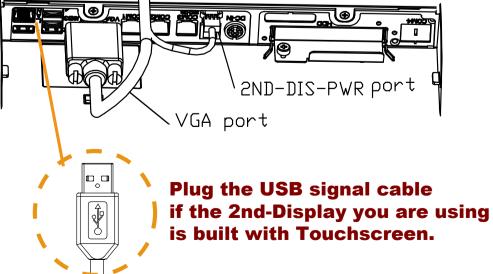

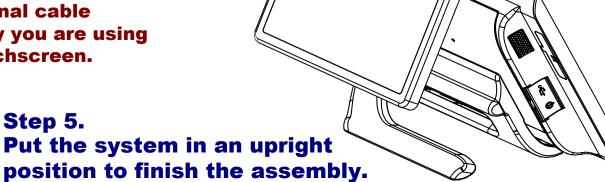

Screw the "2nd-display kit" onto the

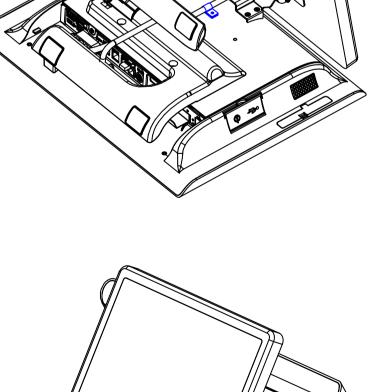

## **PA-J670 2nd Display Assembly Guide**

# **Printer-Stand**

Step 1. Pull "the bracket" upwards.

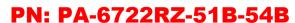

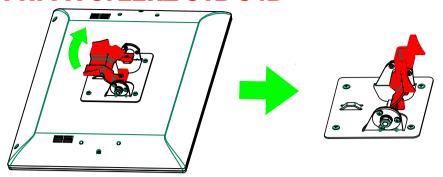

PN: PA-6722RZ-5AB-5DB

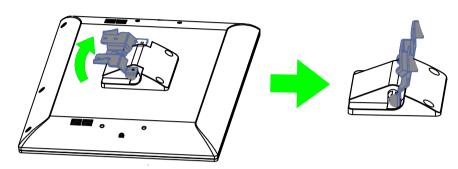

Step 4. **Assemble back the Rotate Cover as shown:** 

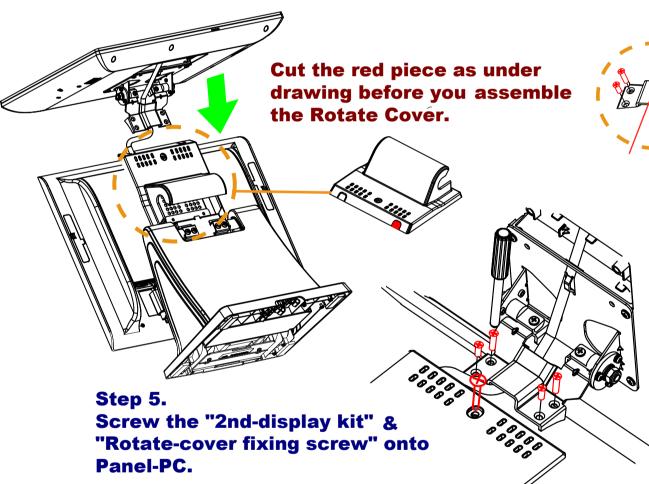

Step 6. Plug the VGA & Power cables to rear panel of Panel-PC.

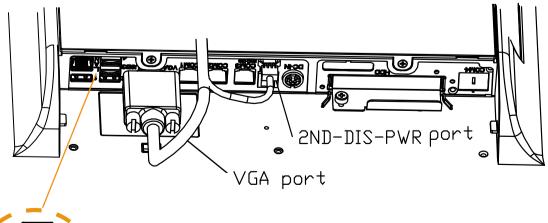

Plug the USB signal cable if the 2nd-Display you are using is built with Touchscreen.

Step 2. Lay the SYSTEM on a clean flat and release "Rotate Cover" fixing screw & remove the cover as shown:

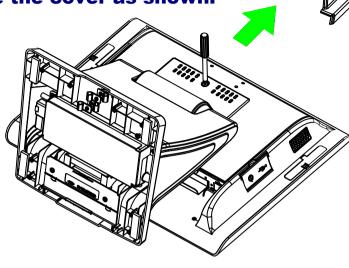

Step 3. Wire VGA & Power cables on.

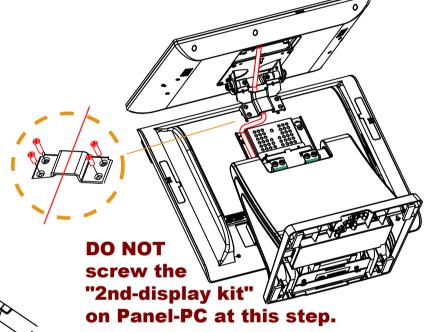

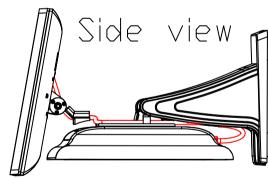

Step 7. Put the system in an upright positon to finish the assembly.

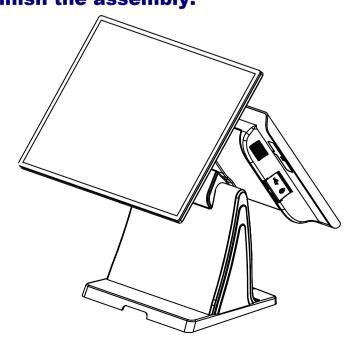

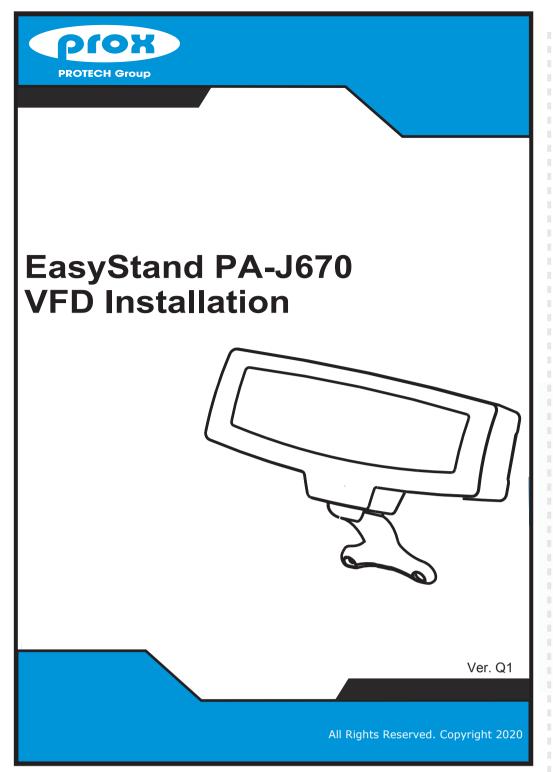

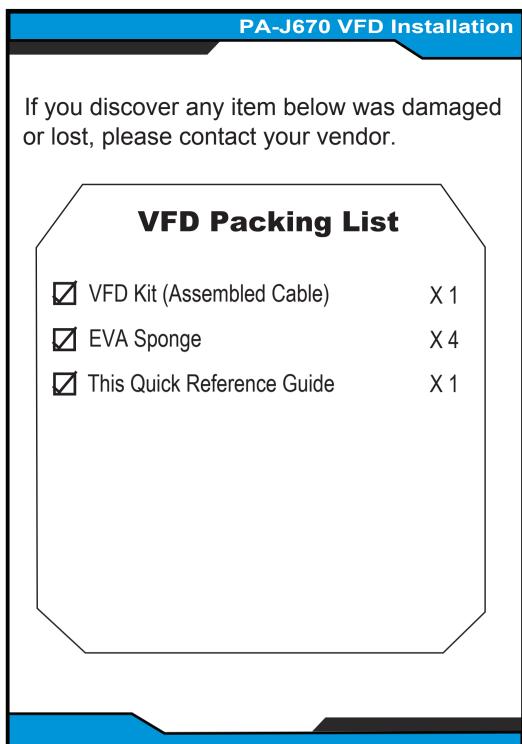

#### **PA-J670 VFD Installation**

## **Set BIOS For VFD Power Supply**

1-1 When the system is powered on, the BIOS will enter the Power-On Self-Test (POST) routines and the following message will appear on the lower screen:

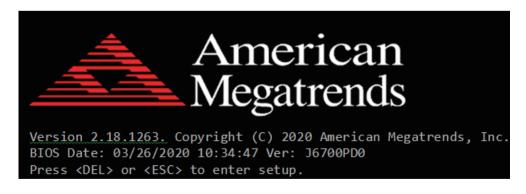

As long as this message is present on the screen, you may press the <Del> key to access the Setup program.

- 1-2 Move the cursor by up/down keys to highlight the [Advanced]
- => [F81966 Super IO Configuration]
- => [Serial Port 1 Configuration]
- => [COM Voltage] menu items.

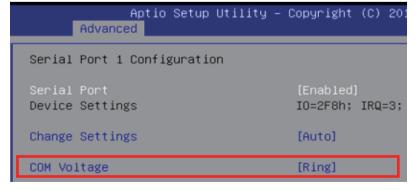

1-3 Move the cursor to [COM Voltage], change the COM1 setting to [12V] from [Disabled].

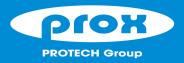

# Step 1 Lay Panel PC on a clean plate and tighten 2 screws to fix VFD plate onto the back of Panel PC.

Step 2
Screw "VFD Kit" on Panel-PC and wire the "VFD cable" as drawing.

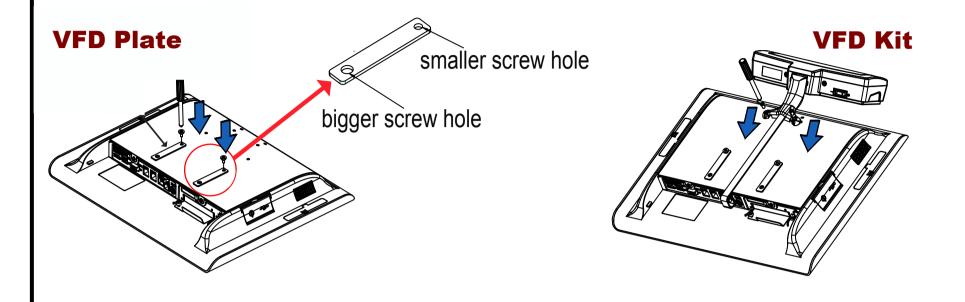

Step 3
Put the stand module in the position as shown below:

Step 3-1
Paste "EVA sponge" (blue) x 2 pcs over the screws. See 1, 2 as shown below:

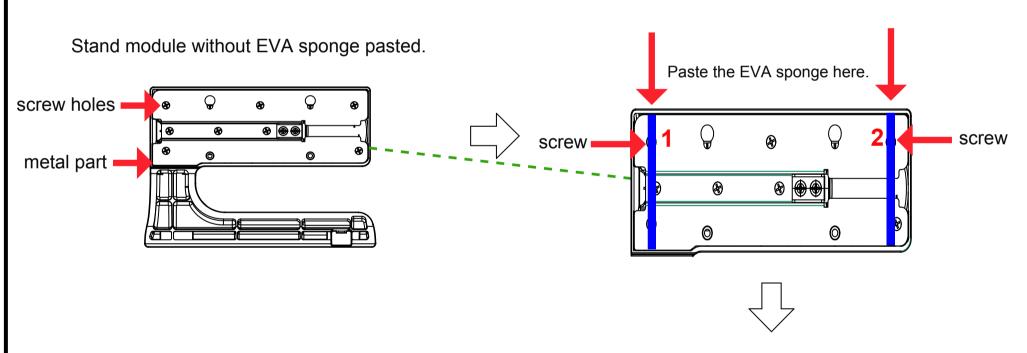

Step 3-2
Paste"EVA sponge" (blue) x 2 pcs along the edge of the upper side of the metal part of the stand module. See 3, 4 as marked below:

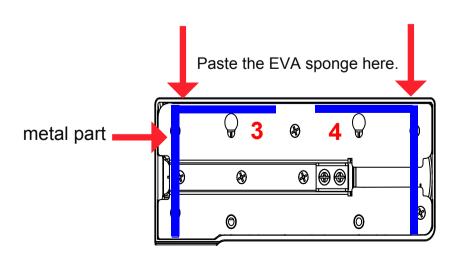

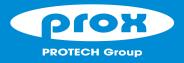

Step 4
Follow the arrow directions
to assemble the "stand module"
onto the back of the Panel-PC.

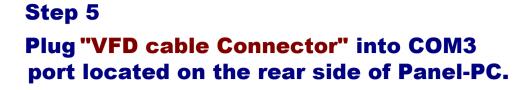

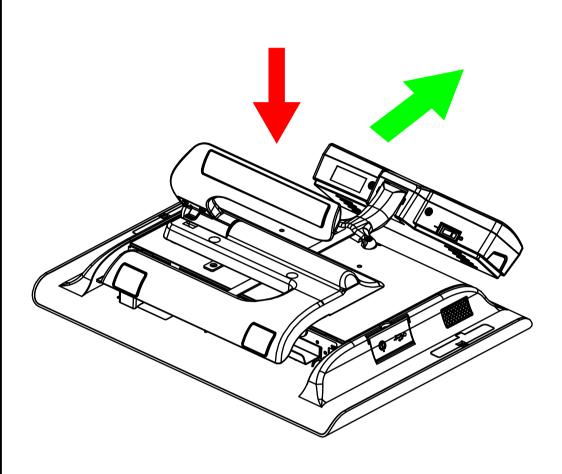

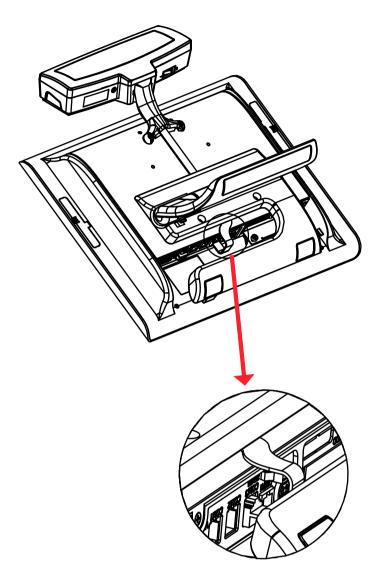

Step 6
Tighten 2 screws into the screw holes to secure the stand module onto the back of Panel-PC.

Step 7
The VFD Kit assembly is completed.
Lift the system in an upright position.

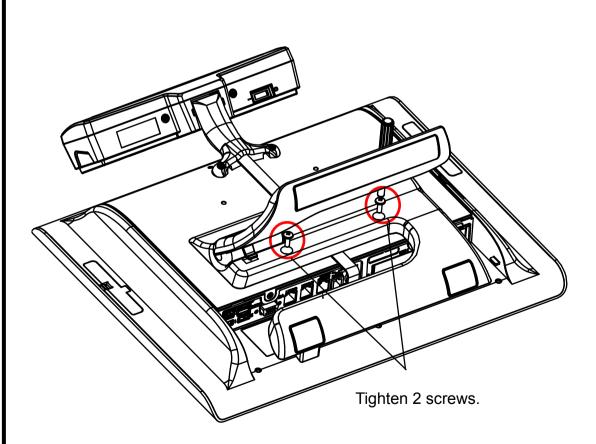

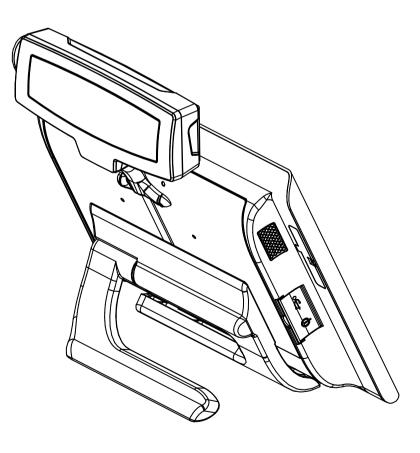